# **Sap Configuration Manual**

If you ally infatuation such a referred **Sap Configuration Manual** book that will offer you worth, get the certainly best seller from us currently from several preferred authors. If you want to humorous books, lots of novels, tale, jokes, and more fictions collections are afterward launched, from best seller to one of the most current released.

You may not be perplexed to enjoy all books collections Sap Configuration Manual that we will completely offer. It is not concerning the costs. Its just about what you need currently. This Sap Configuration Manual, as one of the most full of zip sellers here will completely be in the midst of the best options to review.

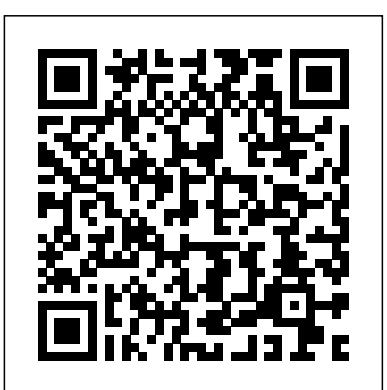

# **SAP - A Complete Supply Chain Manual** Apress

Testing SAP R/3: A Manager's Step-by-Step Guide shows how to implement a disciplined, efficient, and proven approach for testing SAP R/3 correctly from the beginning of the SAP implementation through post-production support. The book also shows SAP professionals how to efficiently provide testing coverage for all SAP objects before they are moved into a HANA), and integration aspects. Dive into planning, execution, and tracking production environment.

# SAP PR Release strategy concept and configuration guide: A case stuty Prem Kumar Agrawal

Managing the movement of goods from one place to another is just one small requirement of a Transportation Management (TM) software. To understand the complete process, there is so much more to consider. This guide provides a comprehensive overview of the transportation processes supported by SAP TM 9.3 including functional highlights, system architecture options (including HANA), and integration aspects. Dive into planning, execution, and tracking processes and detailed configuration. Get best practices on how to best set up capacity management functionality and learn more about charge calculation and settlement. This hands-on guide is for those new to SAP TM, as well as experienced solution consultants, and includes step-by-step descriptions and screenshots. - A Comprehensive Overview of All of the Processes Enabled by SAP TM - Configuration Best Practices for All Modes of Transport - Instructions for Integrating Transportation Requirements - Tips on Integration with SAP ERP, EWM, GTS, EH&S, EM - Options for Manual, Semiautomated, and Completely Automated Planning *SAP S/4HANA FINANCIAL ACCOUNTING CONFIGURATION* SAP PRESS

Manage on-premise user access with this comprehensive guide to SAP Access Control. Begin with step-bystep installation and configuration instructions. Then implement key SAP Access Control modules, including access risk analysis, emergency access management, and access request management. Learn to

manage business roles, review user access, evaluate segregation of duties risks, and configure automation workflows. This is your all-in-one guide to SAP Access Control! Highlights include: 1) Installation and configuration 2) Access risk analysis (ARA) 3) Emergency access management (EAM) 4) Access request management (ARM) 5) Business role management (BRM) 6) User access review (UAR) 7) Segregation of duties (SOD) review 8) BRFplus 9) Multistage multipath (MSMP) workflows 10) SAP Fiori 11) Extensions and customizations

**The Ultimate SAP User Guide: The Essential SAP Training Handbook for Consultants and Project Teams** Espresso Tutorials GmbH Managing the movement of goods from one place to another is just one small requirement of a Transportation Management (TM) software. To understand the complete process, there is so much more to consider. This guide provides a comprehensive overview of the transportation processes supported by SAP TM 9.2 including functional highlights, system architecture options (including processes and detailed configuration. Get best practices on how to best set up capacity management functionality and learn more about charge calculation and settlement. This hands-on guide is for those new to SAP TM, as well as experienced solution consultants, and includes step-by-step descriptions and screenshots. - A Comprehensive Overview of All of the Processes Enabled by SAP TM - Configuration Best Practices for All Modes of Transport - Tips on Seamless Integration with SAP ERP, GTS, EH&S, and EM - Options for Manual, Semi-automated, and Completely Automated Planning *SAP SD Sales Support* IBM Redbooks

# CD-ROM contains: Examples presented in text.

A Practical Guide to SAP Multi-Bank Connectivity Syngress Configuring SAP Asset Accounting, based on the latest version of SAP S/4HANA Finance, is a complete guide to comprehend and configure SAP Asset Accounting (FI-AA). The book comes from the author who has written several books on SAP, including 'Configuring Financial Accounting in SAP ERP' (3rd Edition), by SAP Press (2018). This book follows a case-study approach to make your learning easy. Efforts have been taken, throughout the book, to guide you step-by-step in understanding how to configure your SAP system, to meet your exact business needs. Each configuration activity has been discussed with appropriate screen shots and illustrations to help you 'see' what is being discussed in that activity / step. You will see a lot of context-based additional information across Chapters, for better assimilation of concepts / settings. The entire content of the book has been presented as in SAP Implementation Guide with appropriate menu paths and Transactions. Coverage: SAP HANA SAP S/4HANA SAP S/4HANA Finance Case Study Asset Accounting: Overview Organizational Structures Structuring Fixed Assets in FI-AA Integration General Valuation Depreciation Special Valuations

Master Data Transactions Information System Asset Data Transfer Preparations for Going Live Overview of warehouse management, including goods receipt, goods issue, replenishment, and putaway. Then master for Experts In this book: You will learn about SAP HANA, SAP S/4HANA and SAP S/4HANA Finance. advanced topics such as hazardous materials management, cross-docking, and value-added services. SAP WM You will learn how to use SAP FI-AA to manage your business entity's fixed assets internationally. You will learn how to portray your organizational structure. You will understand what a 'chart of depreciation' storage bins to yard management. Real World Scenarios Explore concrete business cases and examples to help is and how the 'depreciation areas' enable managing the rules for asset depreciation / valuation. You will learn how to structure assets. You will learn FI-AA's integration with SAP's other application components, including G/L Accounting. You will learn how to manage general / special valuation, to meet differing business needs. You will learn how SAP supports both automatic (ordinary & special depreciation) and manual depreciation (unplanned depreciation & transfer of reserves). You will understand how SAP carries out depreciation calculation using 'Depreciation Calculation Program'. You will learn how information is arranged in an asset master record, in general master data area and in the data area for calculating asset values. You will learn about various 'transaction types', for carrying out asset transactions including acquisitions, retirements, transfers etc. You will learn about SAP Queries, asset history sheet etc., as a part of FI-AA Information System. You will learn how to undertake legacy asset data transfer into SAP FI-AA. As a part of going live, you will learn about production startup activities. You will learn how to use the 'overview for experts' functionality to check / verify configuration. In all, you will find this book easy to use as a desktop-reference for configuring SAP FI-AA.

R/3 is a business system that has gained global prominence. However, the SAP R/3 has 237,000 function modules. Quite often programmers are unaware that a module exists which can be of help in their programs. This convenient resource is a collection of the most common ABAP modules, demonstrated within simple programs. These programs for easily searchable examples can be accessed from

### **Testing SAP R/3** PHI Learning Pvt. Ltd.

Ensure an efficient and orderly Warehouse Management implementation with this comprehensive guide to SAP WM in SAP ERP Learn to customize and use critical functionalities, like goods receipt and goods issue, as well as advanced technologies such as RFID, EDI, and mobile data entry. Covering everything from stock management to picking strategies, you'll master SAP WM. This new edition includes ITSmobile, connections with SAP ERP PP and QM, the warehouse activity monitor, and more. SAP WM Processes Grasp the essentials

This SAP user guide will help you to work with SAP ERP more efficiently and effectively. You will learn about the various options and shortcuts available for navigating in SAP ERP. Walk through how to configure and optimize your user interface. Dive into SAP ERP productivity accelerators such as screen layouts, keyboard shortcuts, menus, and transaction codes. Learn how to leverage variants to personalize a version of a report. Find out what your options are for downloading and exporting reports for offline analysis and distribution. Explore tips for SAP ERP integration and obtain expert advice for finding and navigating between related documents and master data. Get tips for setting default values for frequently used transactions. Obtain an introduction to how to view and process jobs, schedule and monitor background jobs, and access and view your print spools. By using practical examples and screen-shots, the author brings readers quickly up to speed to get the most out of their SAP system. - Navigate in SAP ERP efficiently and effectively - Configure your user interface - Streamline frequently used transactions - Quick reference guides to menu bars, commands, and shortcuts

### Configuring SAP ERP Sales and Distribution Ahmad Rizki

http://extras.springer.com/978-1-85233-775-9 The modules in this book are organised for quick reference. This concise reference contains: A full explanation of the layout of reference entries; a brief introduction to SAP; coverage of conversion and date and time modules; file and directory modules; list, long texts, and number modules; useful integration modules for MSOffice and pop-up dialog box management. This book organises over 300 modules, many of which are undocumented in text, and arranges them for quick and easy reference, and explains when and where to use the most common SAP R/3 ABAP function modules.

### **Configuring Controlling in SAP ERP** Espresso Tutorials GmbH

Configuration Understand the configuration details necessary to optimize your SAP WM implementation, from you put expert tips into practice in your own warehouse. Highlights: -Stock management -Goods receipt and goods issue -Replenishment -Picking strategies -Putaway strategies -Inventory management -Yard management -Electronic Data Interchange (EDI) -Radio frequency identification (RFID) -ITSmobile *Common SAP R/3 Functions Manual* Tata McGraw-Hill Education -Learn SAP Basics and Improve Productivity From this book user can gain an edge of improved transections in SAP. All of little task where we can do something faster and automate will improve productivity. From book use automatic parameters for transaction to auto populate entries. -Improve SAP Navigation Skills SAP navigating skill is very important for new and existing users to learn. Shortcuts with the knowledge of shortcuts and customization users utilize system mush faster. -Favorites transaction code List Favorite transaction code list make easy buttons for users to click on transaction and also no longer require users to remember transaction codes. -Automate SAP Default Entries With parameters entry can be entered automatically. If user use specific one order type or sales organization frequently then the values will be automatically entered. -SAP GUI Color Customization GUI color can be customized. Learn step by step guide how to modify SAP GUI color. -Customize User Defaults for Date and Number Learn how to customize numbers and date in SAP. -Learn SAP ALV Report Tricks SAP ALV report give control of adjusting columns, display, filter and save adjusted custom layout of the report. -Find All Available Standard Report Find all possible reports from SAP. -Learn SAP Error and Massages Learn about SAP massages and their meaning to understand error. Learn visual errors from SAP. Why This Book? End users to improve their SAP GUI and navigations skills. In many projects end users do struggle with GUI functions. Users, consultants and beginners also improve their basic skills in SAP GUI. SAP GUI comes with huge amount of functions and book focused on most used functions. This Book focused on most used and productive functions for end users to improve productivity. Who is this book for? -End User -Consultants -Business Analysts -Managers -Beginners -SAP ABAPER (Programmer). Quick SAP Basic Introduction End User Guide for anyone new, experienced or anyone want to improve their basic SAP GUI skills.

*Practical Guide to Sap Transportation Management* Ahmad Rizki This book explains all the concepts underpinning SAP's HR Time Management Module. It is a compre-hensive technical manual which explains every single node of the User Menu and the Configuration. The book first gives an overview of a concept explaining what it is, how it is used and how it relates to the other concepts. It then explains its properties, which are fields in a configuration node. This book is designed to be used both as a reference manual and a learning guide. As a learning guide, it offers four views, each for a different target audience. • It can be read from the Senior Management's perspective to gain a broad understanding of the subject and what SAP can do for them. • Business Process Owners can achieve a higher level of understanding by getting to know more of SAP concepts and how to perform different tasks in SAP. • Users can acquire a thorough understanding of different tasks and concepts underlying them. • Functional consultants and proficient users can read the book to gain a complete under-standing of the system. As a technical reference, the book can be used to locate the relevant material through the Table of Contents, Index, 'SAP Menu' and 'SAP Customizing Implementation Guide (IMG)'. The last two follow the Table of Contents. If the reader is in SAP's User Menu or Configuration, the chapter number for these nodes can be found in 'SAP Menu' and 'IMG'.

of SAP HR Time Management and docu-mentation can also be guided by the structure of this book. A BETTER WORLD : There is a lot we can do to make our world a better world, just as we discover better ways to support our businesses. Read short articles inside on some of the ideas of World Integration and Improvement Initiative. World Government 691 World Language 693 Good Governance 699 City without Traffic Lights 705 SAP is a great software. One needs to fully understand its features in order to effectively exploit them for the benefit of customers. Mr. Agrawal's books on SAP HR have a unique approach. A chapter usually focuses on a single business concept, and discusses the user interface as well as its associated configuration. This logical division makes it easier for readers to understand the functionality. Another important feature of these books is the level of detail. Each screen and each field in a screen is explained. Explanation includes meaning, use case and in some cases guidelines. Details are balanced by overviews explaining the concepts and their relationships. While explaining functionality, Mr. Agrawal has taken efforts to highlight what can be done and how it is to be done. This is particularly important for less experienced users and consultants. Indicating chapter numbers against each menu and configuration item is a very useful innovation, as it establishes direct link between the SAP system and the book. Another useful feature is that these books can be read not only by consultants, but also by users, business process owners and even by senior managers. The skills. With The Ultimate SAP User Guide, you are on the way to SAP mastery. importance of each topic for each category of users is specified. Mr. Agrawal has taken considerable pain in writing these books, and I congratulate Mr. Agrawal on his achievement and thank him for his contribution to the SAP community. K. Sanjai Regional Head–Asia Pacific & Japan, SAP Global Delivery

# SAP BW Lulu.com

If a node is not covered in the book, the reason for not doing so is mentioned. The implementation S/4HANA functionality. Learn about Situation Handling, a new SAP S/4HANA cross-module functionality that is available for SAP Multi-Bank Connectivity. - Introduction to SAP Multi-Bank Connectivity - MBC Connector functionality and configuration - Implementation steps and best practices - Situation Handling functionality in SAP S/4HANA

For most SAP MM end-users or SAP MM learners, Purchase Requisition (PR) release strategy is a 'black box' process. Many of them don't understand that topic and get frustrated because there is few resources that address these issues. Asset Accounting Configuration in SAP ERP fills that resource no good documentation about it.This book explains the basic concept of PR Release Strategy and step by step guide how to configure it on SAP ERP system. To make it more understandable, it is accounting knowledge and bookkeeping skills necessary to apply configuration. It provides supplied with a case study and the screen shots of each configuration step.The book is written in a simple-to-understand way, so anyone can learn it easily. You don't need to have extensive SAP configuration skill or experience to be able to configure it.In addition, the book also contains extra section which explains in details about purchasing process (procurement cycle) in SAP ERP. It explains Determination of Requirements (SAP PR document in details), Determination of Source of Supply, Vendor Selection, Purchase Order (PO) Processing, and PO Monitoring processes.

### SAP HR TIME MANAGEMENT CreateSpace

This guide provides business users, SAP support staff, and SAP consultants with an overview of the functionality included with SAP Multi-Bank Connectiv- ity. Discover bank connectivity options and how SAP Multi-Bank Connectivity complements business processes in SAP. Examine the end-to-end SAP Multi- Bank Connectivity key business processes, including the application-side execution of payment runs and how SAP Multi-Bank Connectivity fits in. Explore MBC Connector functionality and configuration. Take a look at the key implementation steps and best practices. Gain an understanding of the BASIS-related setup steps for SAP Multi-Bank Connectivity such as exchang- ing certificates, creating RFC destinations, and using the MBC Connector to import and process a payment file generated from an external system. Compare and contrast ECC versus SAP

**SAP Sd-Le - Configurations and Transactions** CreateSpace This book explains in details about the SAP Enterprise Structure (MM and related modules such as FI, LE, SD) Concept and Configuration Guide. I wrote the e-book in a simple-to-understand way, so you can learn it easily. After understanding the concept, the e-book will show the step-bystep configuration with the screen shots.

### **SAP FICO Beginner's Hand Book** SAP PRESS

The Ultimate SAP ® User Guide is the essential handbook for all aspiring SAP professionals. SAP master and experienced author Rehan Zaidi has put out an easy-to-follow, illustrated guide that will help you take your SAP skills to the next level. At a time when SAP jobs are competitive, it's important to exceed expectations. This book will help you to do just that - with up-to-date content on the latest ERP 6.0 screens across modules. Whether you need help getting started on SAP, personalizing your SAP system, or creating your own reports, this book will guide you. Polished by a review panel of SAP experts, The Ultimate SAP User Guide is an affordable alternative to costly training. You can use the book as step-by-step training, or simply use it as a reference when your job calls for a new task or SAP Sap Hr India Payroll: Technical Reference And Learning Guide Createspace Independent Publishing Platform

In this book, noted expert Andrew Okungbowa explains SAP Asset Accounting (FI-AA) in SAP-ERP, including its associated business benefits, and guides you through the considerable complexities of SAP-ERP configuration. Using FI-AA for fixed asset management enables you to manage assets in multinational companies across a broad range of industries and produce reports to meet various needs in line with legal requirements. Configuring SAP-ERP can be a daunting exercise, however, and there are gap by covering the major aspects of SAP FI-AA for anyone with SAP experience and the basic configuration explanations in the simplest forms possible and provides step-by-step guidance with illustrations and practical examples. What You'll Learn "li>In-depth coverage of FI-AA syllabus How to configure FI-AA accounting in SAP How to integrate FI-AA accounting with other SAP modules How to explain the functionalities of SAP FI-AA Knowledge gained from real-world practical examples and case studies Who This Book Is For The key target audience for this book includes SAP consultants, developers, accountants, support organizations and beginners. It is also a resourceful learning manual for universities and institutions whose curricula covers SAP-ERP Asset Accounting. *SAP Solution Manager 7.2 System Configuration Certification Guide* SAP PRESS Configure SAP ERP Controlling to reflect each organization's unique processes First learn how to create organizational objects like company codes and cost centers and assign them to each other, and then dig into the critical CO modules. Following step-by-step instructions, manage master data, planning, reporting, and actual postings for Cost Element Accounting, Cost Center Accounting, Profitability Analysis, and more. Take control of CO with this comprehensive guide to configuration Highlights: Organizational elements and basic settings Master data Actual postings Period-end closing Reporting Cost Element Accounting Cost Center Accounting Internal Orders Product Costing Cost Object Controlling Profitability Analysis SAP HANA Preparation for cut-over

# **SAP MM INVENTORY MANAGEMENT** John Wiley & Sons

With this hands-on guide to SAP Solution Manager (SolMan) 7.2, you'll find everything you need to maintain your SAP landscape First get a handle on basic concepts, see how to upgrade to 7.2, and configure your solution. Then dive into key functionality: monitoring, business process documentation, change control management, IT service management, testing, and more. Round out your skills with information on security and real-world case studies Highlights: -Upgrading to 7.2 -Configuration -Monitoring tools -Business process documentation -Quality Gate Management -Change Request Management (ChaRM) -Requirements management -IT Service Management (ITSM) -IT project and portfolio management -Testing -Business Process Operations -Security

### **Warehouse Management with SAP ERP** SAP PRESS

The first and only book to offer detailed explanations of SAP ERP sales and distribution As the only book to provide in-depth configuration of the Sales and Distribution (SD) module in the latest version of SAP ERP, this valuable resource presents you with step-by-step instruction, conceptual explanations, and plenty of examples. If you're an SD consultant or are in charge of managing an SAP implementation in your enterprise, you'll want this valuable resource at your side SAP is one of the leading Enterprise Resource Planning (ERP) software products on the market, with over 40,000 implementations Covers the latest version of SAP ERP-ECC 6.0 Covers common through advanced configurations, so it's helpful no matter what your level of experience with SAP Explains the conceptual framework behind the configuration process If your company uses the SD module, keep this indispensable guide on hand.

**Quick Sap Basic Introduction End User Guide** Createspace Independent Publishing Platform This IBM® Redbooks® publication for IBM Power SystemsTM with IBM PowerHA® SystemMirror® Standard and Enterprise Editions (hardware, software, practices, reference architectures, and tools) documents a welldefined deployment model within an IBM Power Systems environment. It guides you through a planned foundation for a dynamic infrastructure for your enterprise applications. This information is for technical consultants, technical support staff, IT architects, and IT specialists who are responsible for providing high availability and support for the IBM PowerHA SystemMirror Standard and Enterprise Editions on IBM POWER® systems.

Page 4/4 May, 05 2024